## PRIMERGY TX200FT 使用上の注意 (追加)

このたびは、弊社の PRIMERGY TX200FT をお買い求めいただき、誠にありがとうございます。本サーバ をご使用になる上で以下の留意事項がございます。本書をよくお読みの上ご使用ください。

> 平成 15 年 12 月 富士通株式会社

## ◆添付ドキュメントへの追加事項◆

本サーバに添付の PRIMERGY ドキュメント&ツール CD 内の『Endurance Virtual FTserver メッセージ』に、以下のメ ッセージを追加いたします。

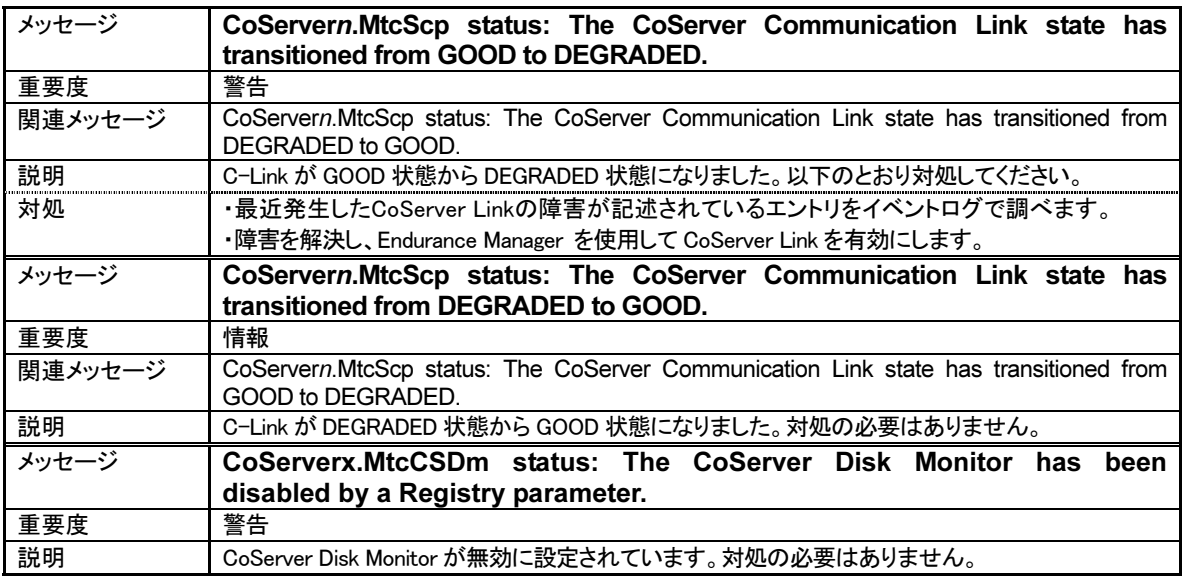

## ◆SupportDeskのリモート通報サービスをご利用のお客様へ◆

「REMCSエージェント」をインストールしてリモート通報サービスをご利用になる場合、REMCSエージェントをインスト ール後、本装置に添付の「リカバリCD-ROM PRIMERGY TX200FT Disc9」を使用して、以下のアップデート操作を、 CoServer1とCoServer2で行ってください。

- 1. リカバリ CD 内の"¥REMCS¥RMSSWFLT\_0302.exe"を CoServer にコピーします。
- 2. "RMSSWFLT\_0302.exe"を実行します。ファイルが解凍されます。
- 3. "rmssetup.exe"を実行します。修正が適用されます(再起動は必要ありません)。

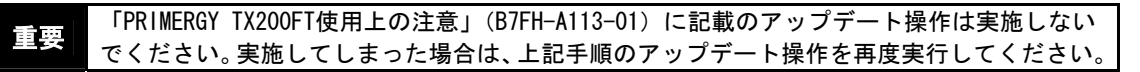

以上

All Rights Reserved, Copyright<sup>©</sup> FUJITSU LIMITED 2003

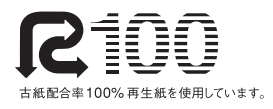